### **к ООП по специальности 23.02.07 Техническое обслуживание и ремонт двигателей, систем и агрегатов автомобилей**

#### **Министерство образования Московской области Государственное бюджетное профессиональное образовательное учреждение Московской области «Электростальский колледж»**

Утверждена приказом руководителя образовательной организации № 168-од от 01 июля 2021 года

# **РАБОЧАЯ ПРОГРАММА УЧЕБНОЙ ДИСЦИПЛИНЫ** *ОП.01 ИНЖЕНЕРНАЯ ГРАФИКА*

г.о. Электросталь, 2021 г.

РАССМОТРЕНО ПЦК профессионального цикла по профессии 23.01.17 Мастер по ремонту и обслуживанию автомобилей и специальности 23.02.07 Техническое обслуживание и ремонт двигателей, систем и агрегатов автомобилей \_\_\_\_\_\_\_\_\_А.М. Тимофеев Протокол № 1 « 31 » августа 2021 г.

Программа учебной дисциплины ОП.01 Инженерная графика разработана в соответствии с

#### требованиями:

1. Федерального государственного образовательного стандарта среднего профессионального образования по специальности: 23.02.07 Техническое обслуживание и ремонт двигателей, систем и агрегатов автомобилей, утвержденного приказом Министерства образования и науки Российской Федерации от 09 декабря 2016 г. № 1568, (регистрационный номер № 44946 от 26 декабря 2016 г);

2. Примерной основной образовательной программы по специальности 23.02.07 Техническое обслуживание и ремонт двигателей, систем и агрегатов автомобилей, утвержденной протоколом Федерального учебно-методического объединения по УГПС 23.00.00 от 11 мая 2021 г № 11 (зарегистрировано в государственном реестре примерных основных образовательных программ Приказ ФГБОУ ДПО ИРПО № П-24 от 02.02.2022);

3. Приказа Российской Федерации от 17.12.2020 № 747 «О внесении изменений в федеральные государственные образовательные стандарты среднего профессионального образования»;

4. Федерального закона от 31 июля 2020 г. №304-ФЗ «О внесении изменений в Федеральный закон «Об образовании в Российской Федерации» по вопросам воспитания обучающихся;

5. Учебного плана по специальности 23.02.07 Техническое обслуживание и ремонт двигателей, систем и агрегатов автомобилей, утвержденного «01» июля 2021 г. приказ № 168-од.

Организация-разработчик: ГБПОУ МО «Электростальский колледж»

Разработчики: методист

### *СОДЕРЖАНИЕ*

# **1. ОБЩАЯ ХАРАКТЕРИСТИКА РАБОЧЕЙ ПРОГРАММЫ УЧЕБНОЙ ДИСЦИПЛИНЫ**

# **2. СТРУКТУРА И СОДЕРЖАНИЕ УЧЕБНОЙ ДИСЦИПЛИНЫ**

**3. УСЛОВИЯ РЕАЛИЗАЦИИ УЧЕБНОЙ ДИСЦИПЛИНЫ**

# **4. КОНТРОЛЬ И ОЦЕНКА РЕЗУЛЬТАТОВ ОСВОЕНИЯ УЧЕБНОЙ ДИСЦИПЛИНЫ**

# **1. ОБЩАЯ ХАРАКТЕРИСТИКА РАБОЧЕЙ ПРОГРАММЫ УЧЕБНОЙДИСЦИПЛИНЫ «ОП 01 ИНЖЕНЕРНАЯ ГРАФИКА»**

### *1.1.* **Место дисциплины в структуре основной профессиональной образовательной программы:**

Учебная дисциплина «ОП.01 Инженерная графика» является обязательной частью профессионального цикла основной образовательной программы в соответствии с ФГОС по специальности 23.02.07 Техническое обслуживание и ремонт двигателей, систем и агрегатов автомобилей.

#### *1.2.* **Цель и планируемые результаты освоения дисциплины:**

В рамках программы учебной дисциплины обучающимися осваиваются умения и знания

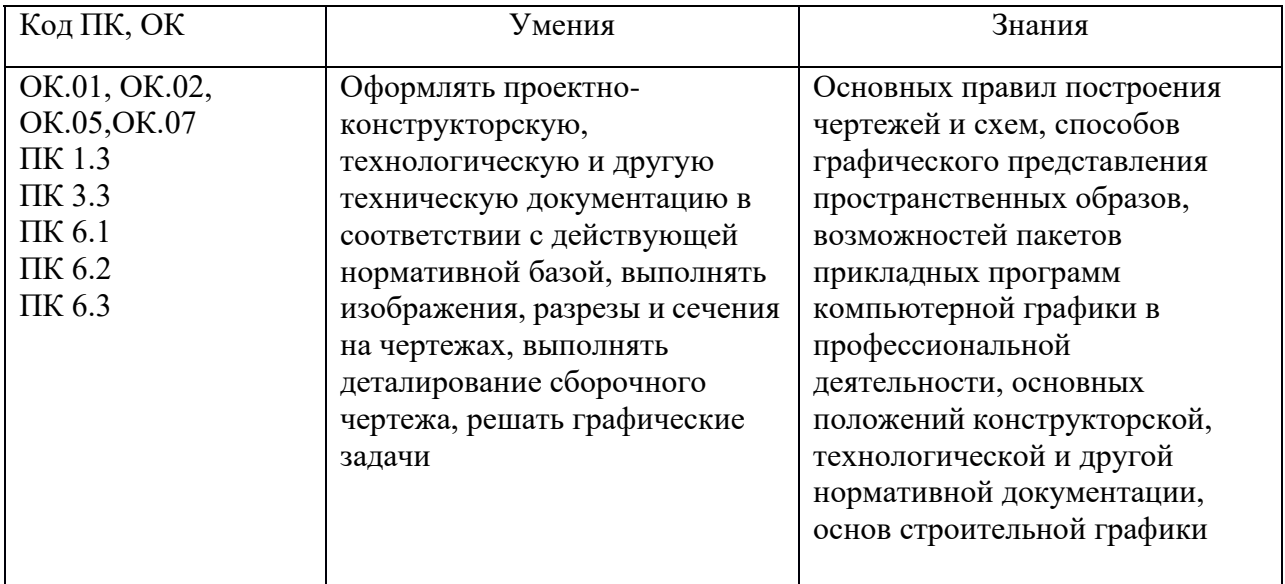

## *2.* **СТРУКТУРА И СОДЕРЖАНИЕ УЧЕБНОЙ ДИСЦИПЛИНЫ**

### *2.1.* **Объем учебной дисциплины и виды учебной работы**

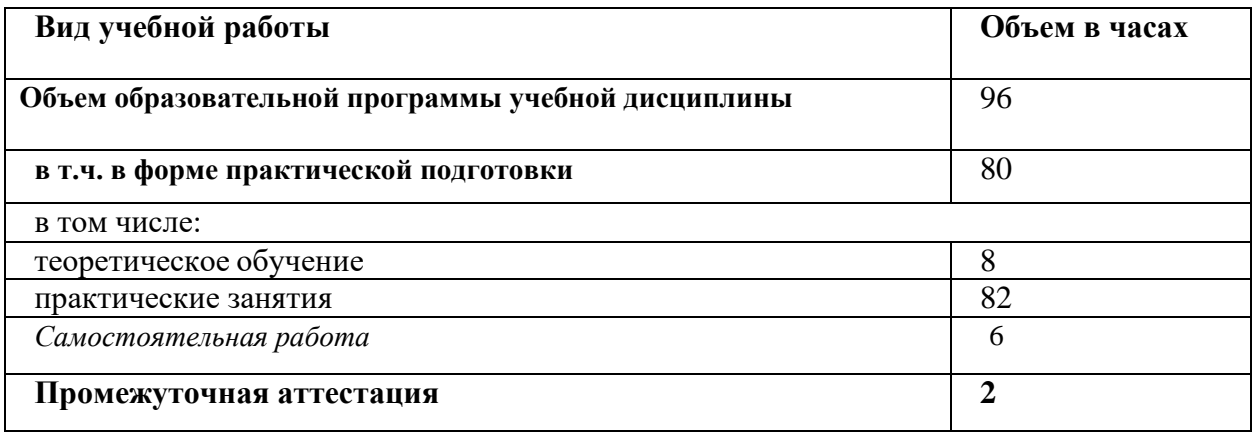

# *2.2.* **Тематический план и содержание учебной дисциплины**

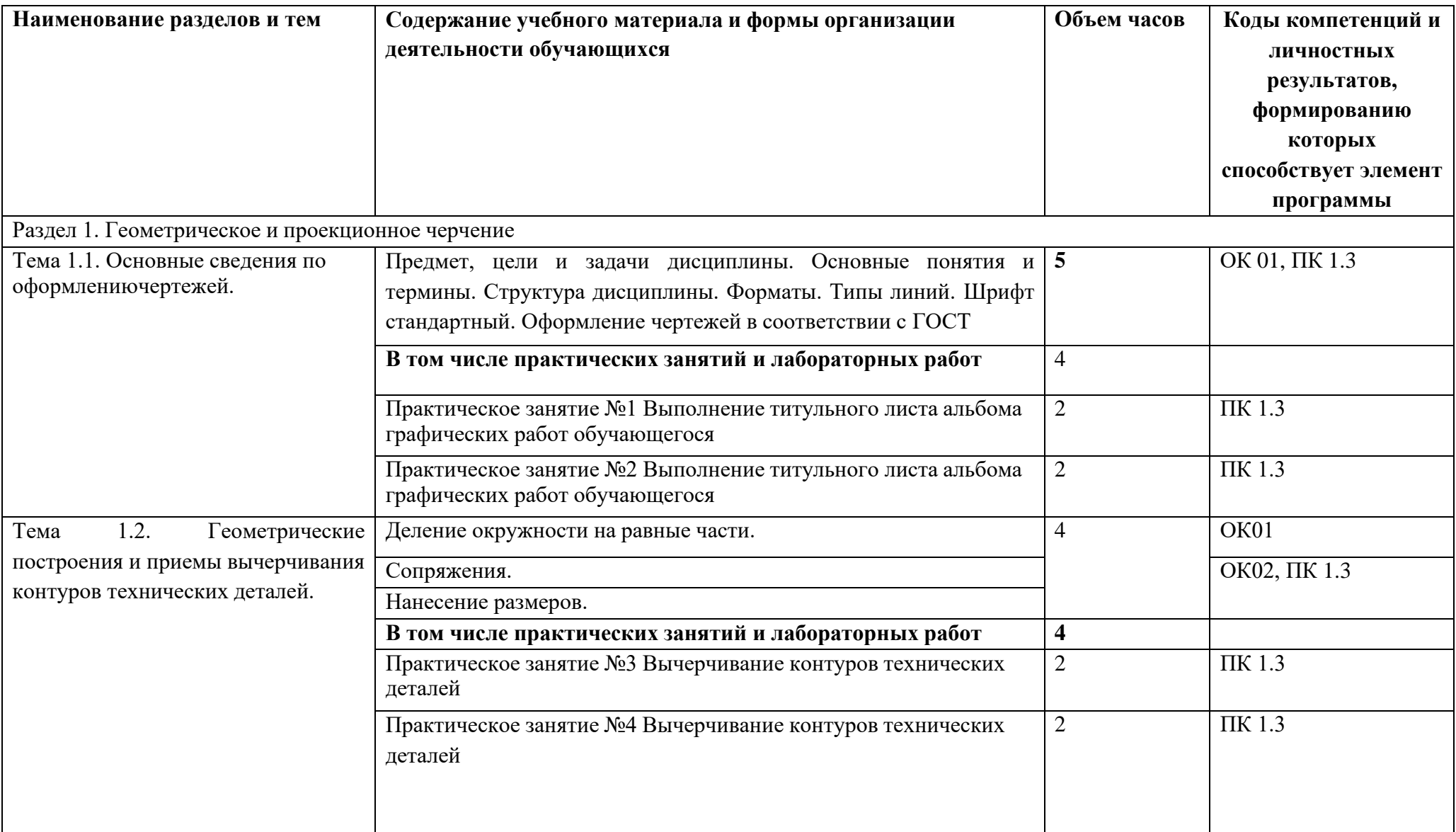

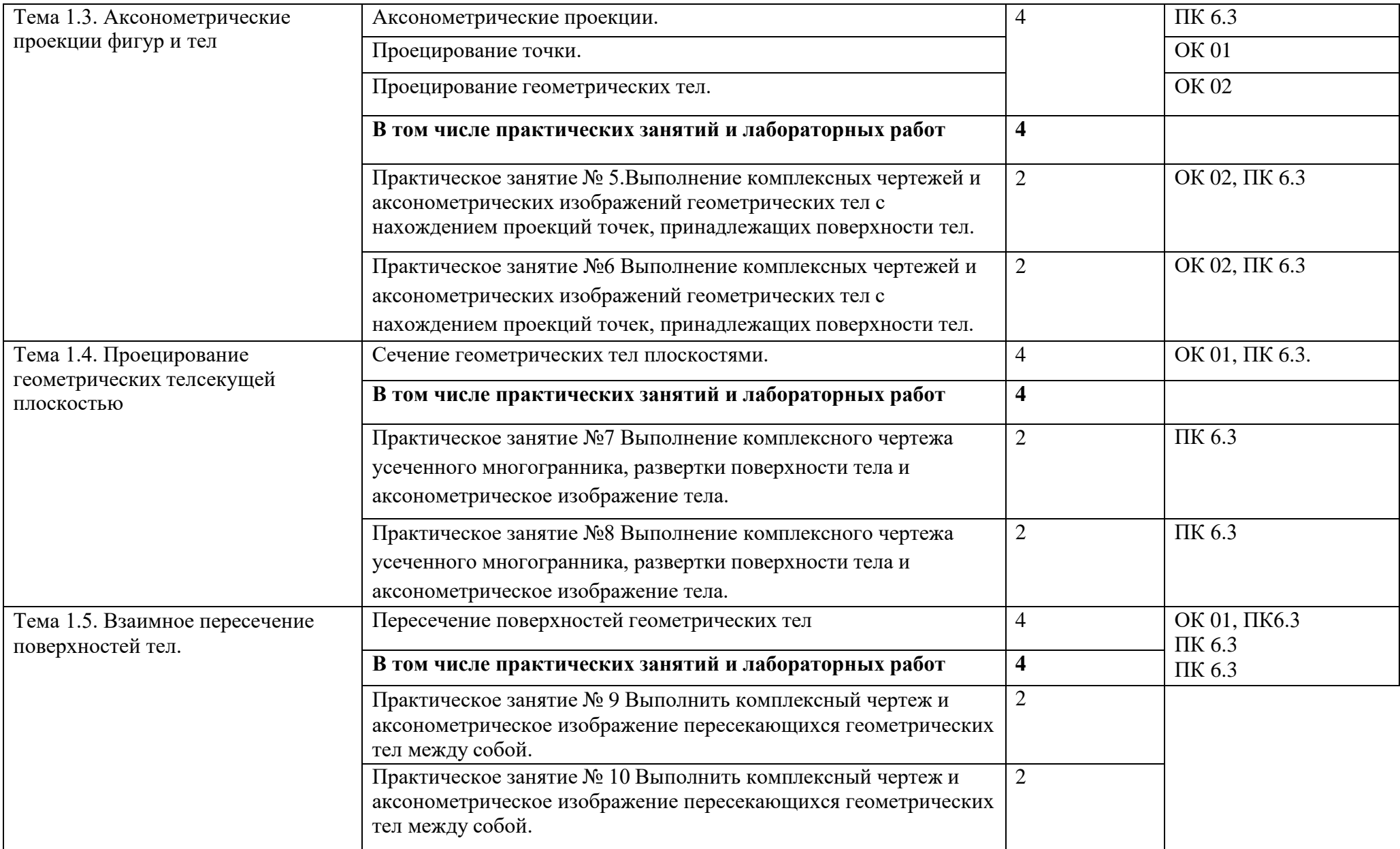

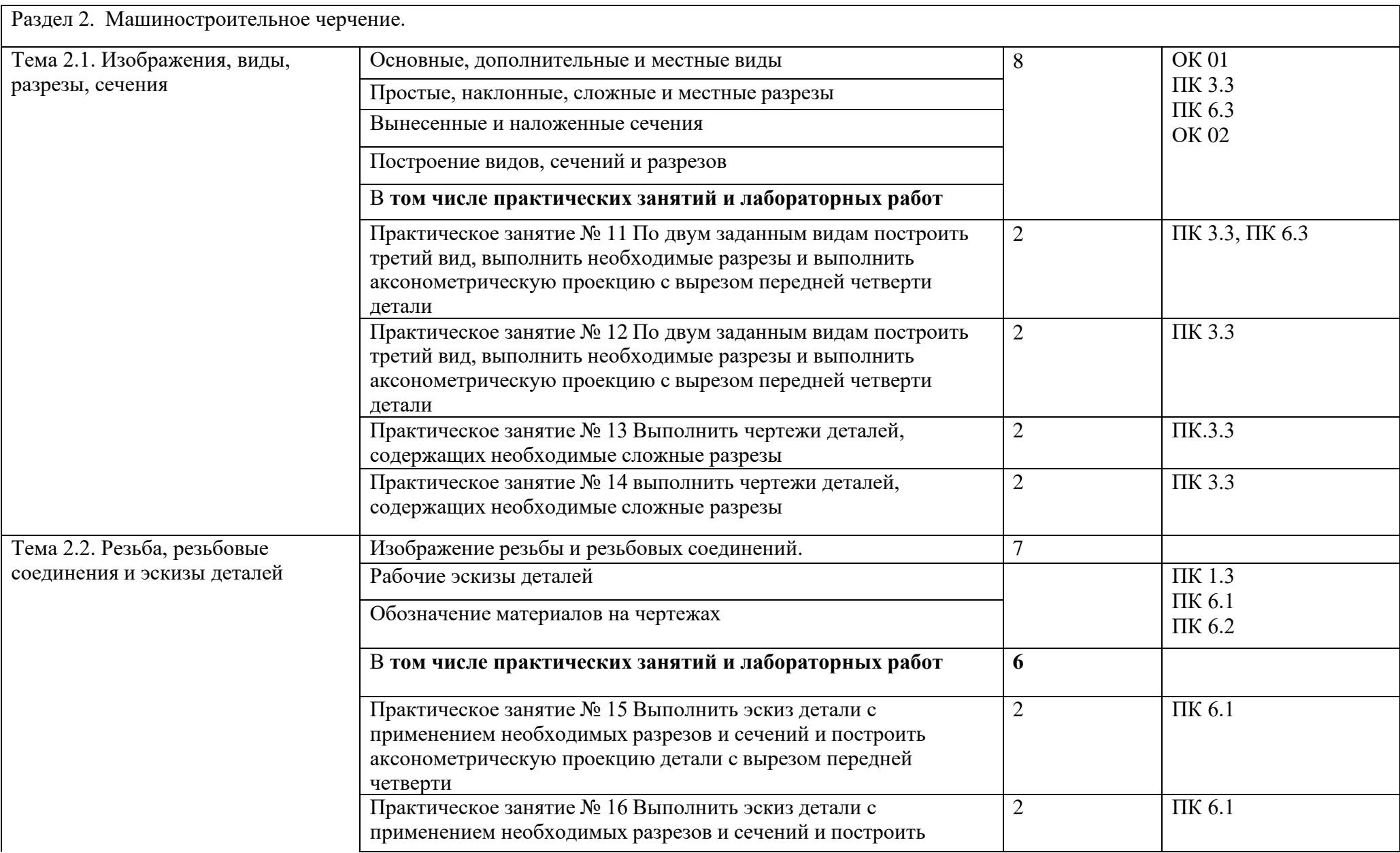

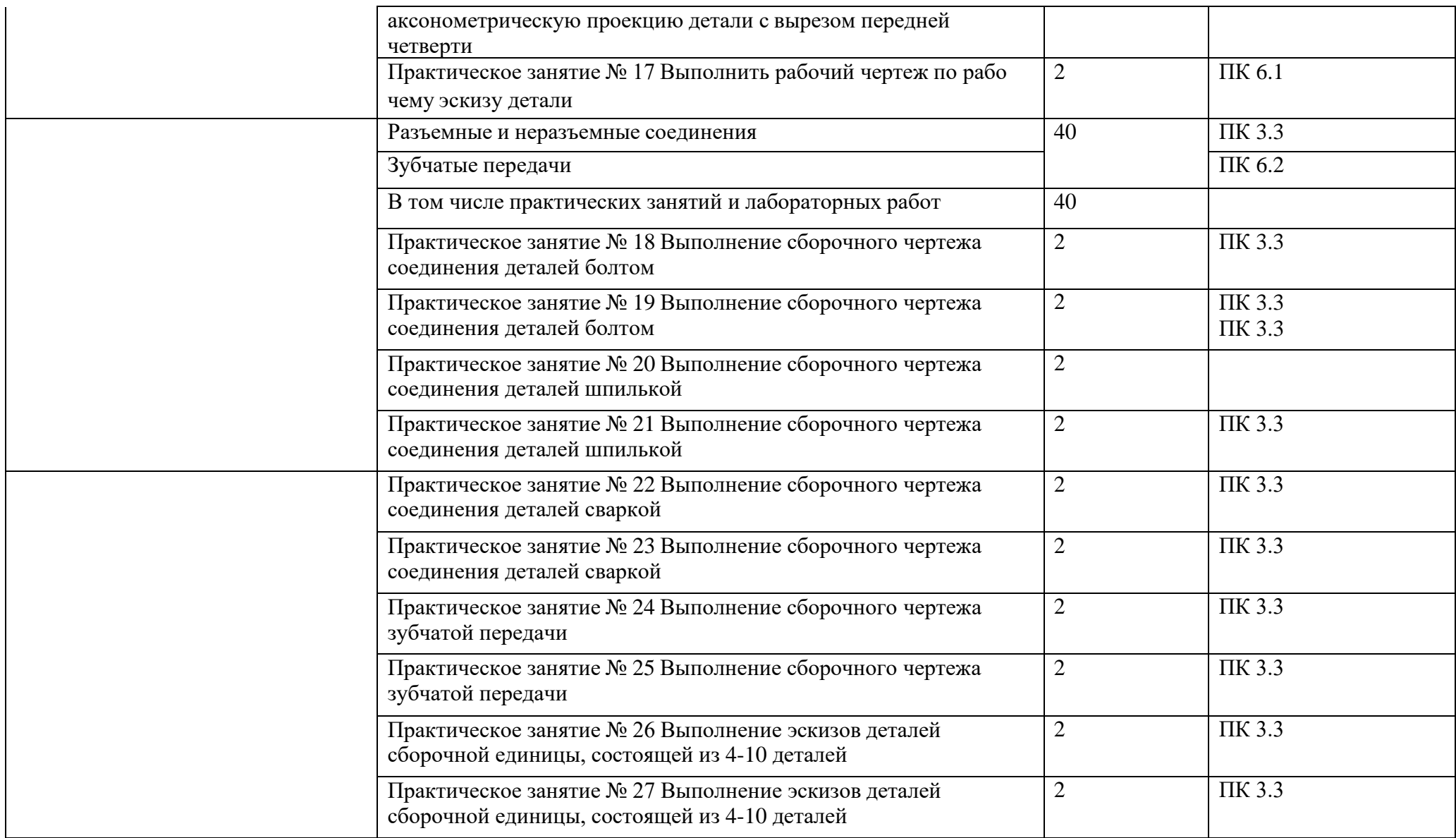

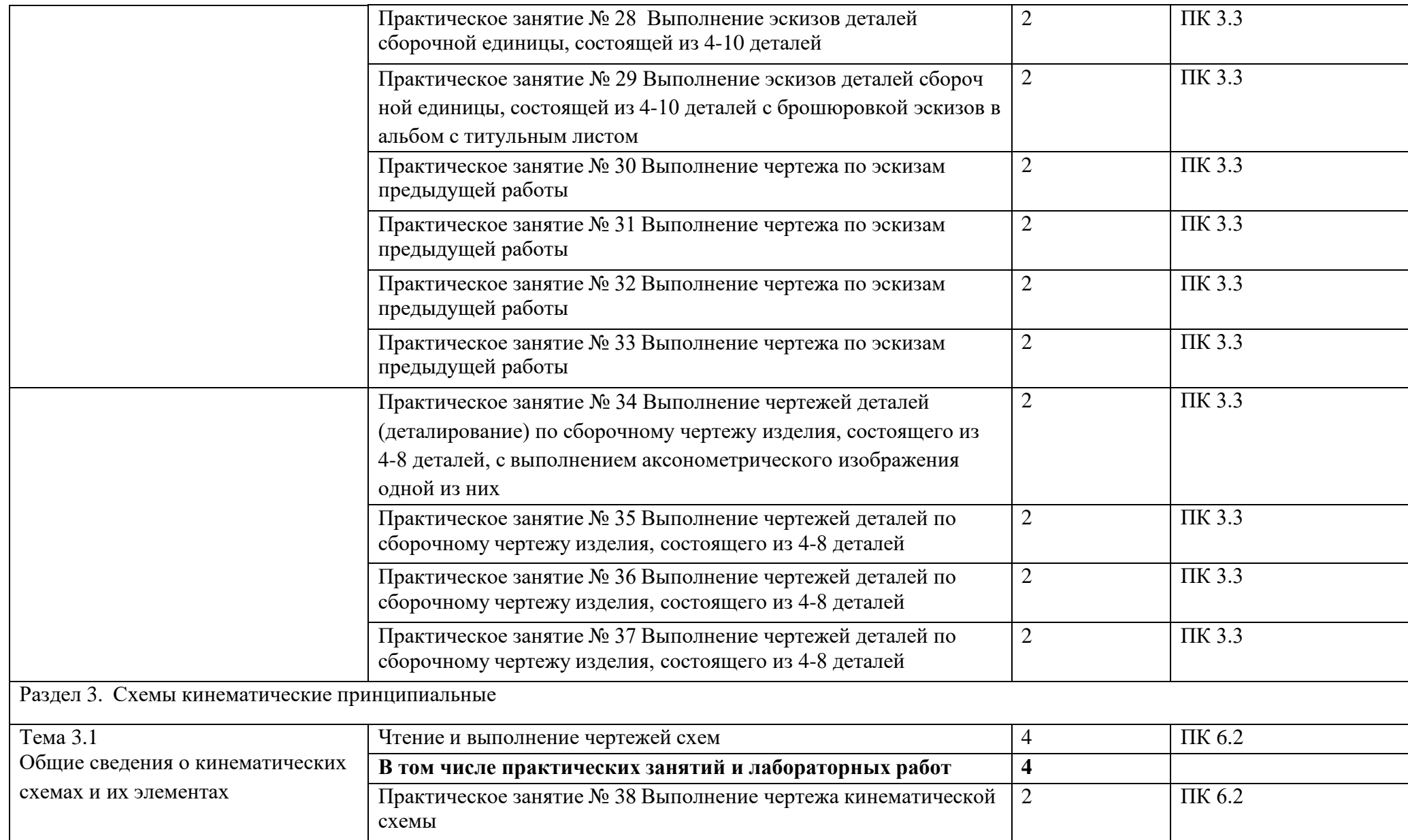

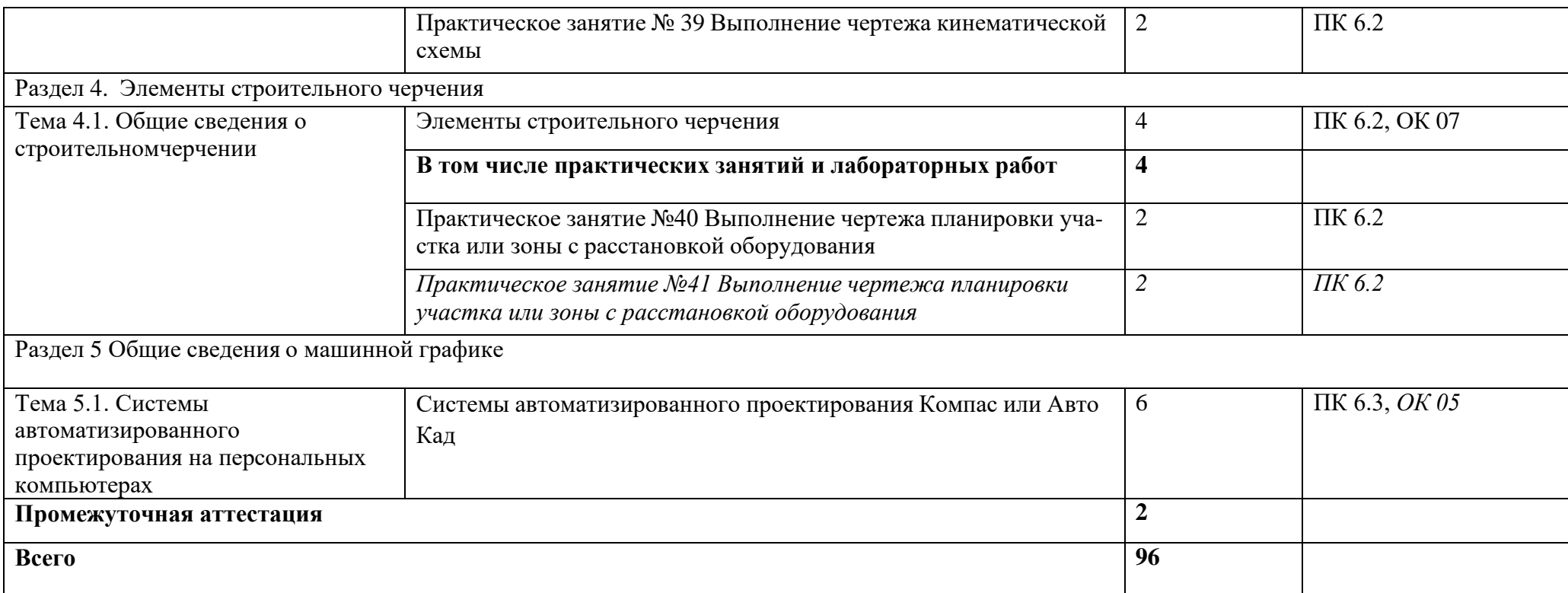

### *3.* **УСЛОВИЯ РЕАЛИЗАЦИИ ПРОГРАММЫ УЧЕБНОЙ ДИСЦИПЛИНЫ**

3.1. Для реализации программы учебной дисциплины должны быть предусмотрены следующие специальные помещения:

Кабинет *«*Инженерная графика*»*, оснащенный оборудованием:

-доска учебная;

-рабочие места по количеству обучающихся;

-рабочее место для преподавателя;

-наглядные пособия (детали, сборочные узлы плакаты, модели и др.);

-комплекты учебно-методической и нормативной документации;

техническими средствами обучения:

компьютер;

- принтер;

графопостроитель (плоттер);

проектор с экраном;

- программное обеспечение «Компас», «AutoCAD».

#### **3.2. Информационное обеспечение реализации программы**

Для реализации программы библиотечный фонд образовательной организации должен иметь печатные и/или электронные образовательные и информационные ресурсы, рекомендованные ФУМО, для использования в образовательном процессе. При формировании библиотечного фонда образовательной организацией выбирается не менее одного издания из перечисленных ниже печатных изданий и (или) электронных изданий в качестве основного, при этом список, может быть дополнен новыми изданиями.

#### **3.2.1. Основные печатные издания**

1. Бродский, А.М. Инженерная графика/ А.М. Бродский, Э.М. Фазлулин, В.А. Халги нов. – М.: Академия, 2020. – 400 с.

2. Инженерная графика / С.Н. Муравьев, Ф.И. Пуйческу, Н.А. Чванова. – Москва : Академия, 2021. – 320 с.

3. Чекмарев А.А. Инженерная графика, машиностроительное черчение: учебник / А.А. Чекмарев. – М.: ИНФРА-М, 2018. – 396 с.

#### **3.2.2. Основные электронные издания**

1. Чекмарев, А. А. Инженерная графика : учебник для среднего профессионального образования / А. А. Чекмарев. — 13-е изд., испр. и доп. — Москва : Издательство Юрайт, 2021. — 389 с. — (Профессиональное образование). — ISBN 978-5-534-07112-2. — Текст : электронный // Образовательная платформа Юрайт [сайт]. — URL: https://urait.ru/bcode/469544 (дата обращения: 30.10.2021).

2. Чекмарев, А. А. Начертательная геометрия и черчение : учебник для среднего профессионального образования / А. А. Чекмарев. — 7-е изд., испр. и доп. — Москва : Издательство Юрайт, 2021. — 423 с. — (Профессиональное образование). — ISBN 978-5-534- 08937-0. — Текст : электронный // Образовательная платформа Юрайт [сайт]. — URL: https://urait.ru/bcode/469993 (дата обращения: 30.10.2021).

### **3.2.3. Дополнительные источники**

1. Боголюбов С.К. Чтение и деталирование сборочных чертежей [Электронный ресурс] // Конструкторское бюро онлайн. URL: http://www.cb-online.ru/tex-discipliny/nachertatelnayageometriya-i-inzhenernaya-grafika/bogolyubov-s-k-chtenie-i-detalirovanie-sborochnyx-chertezhej/ (дата обращения 30.10.2021).

2. Левицкий, В. С. Машиностроительное черчение : учебник для прикладного бакалавриата / В. С. Левицкий. — 9-е изд., испр. и доп. — Москва : Издательство Юрайт, 2019. — 395 с. — (Бакалавр. Прикладной курс). — ISBN 978-5-534-09496-1. — Текст : электронный // Образовательная платформа Юрайт [сайт]. — URL: https://urait.ru/bcode/428028 (дата обращения: 30.10.2021).

3. Справочник по машиностроительному черчению / А.А. Чекмарев, В.К. Осипов. – Москва: Инфра-М, 2021. – 496 с.

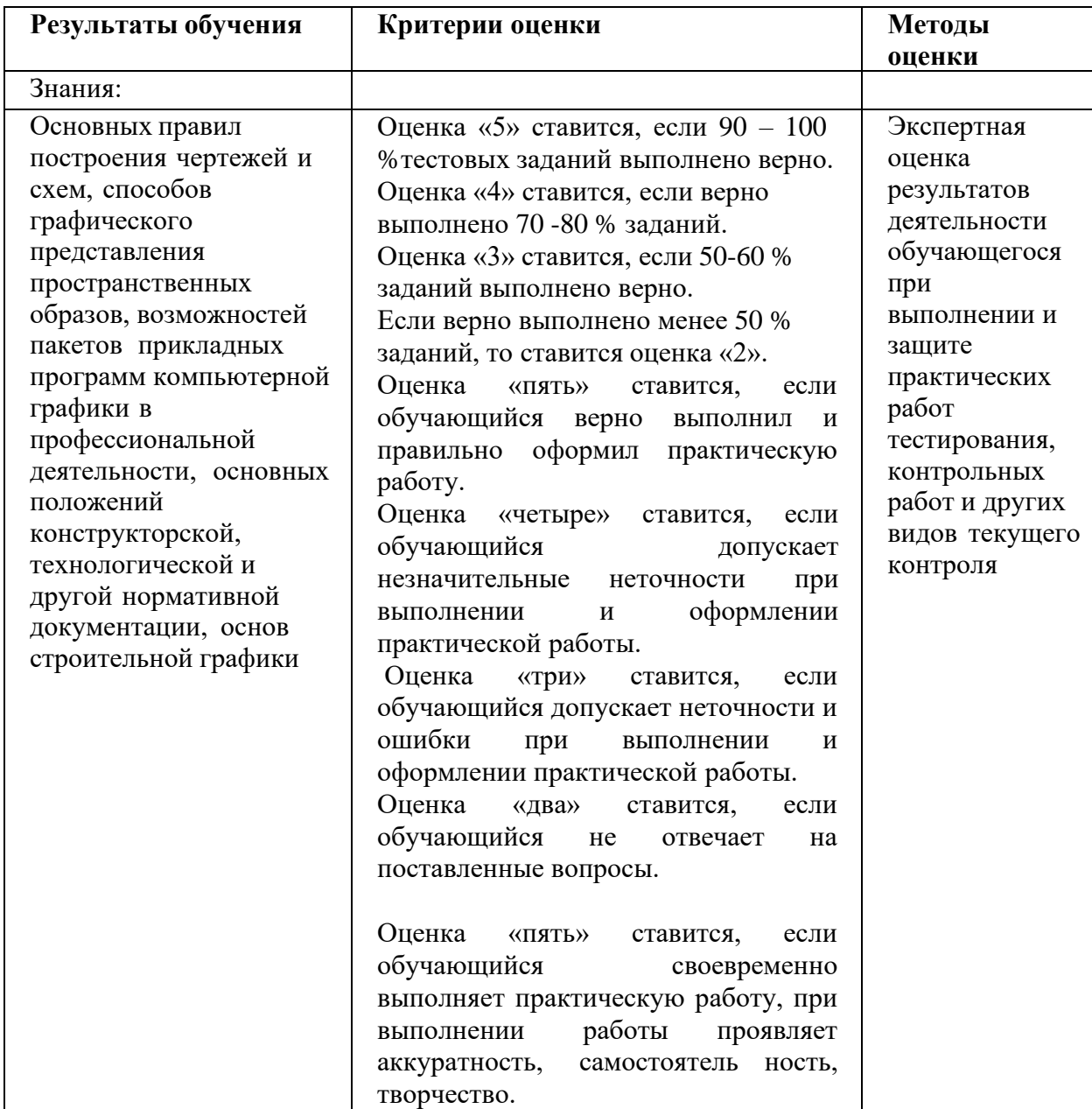

### **4. КОНТРОЛЬ И ОЦЕНКА РЕЗУЛЬТАТОВ ОСВОЕНИЯ УЧЕБНОЙ ДИСЦИПЛИНЫ**

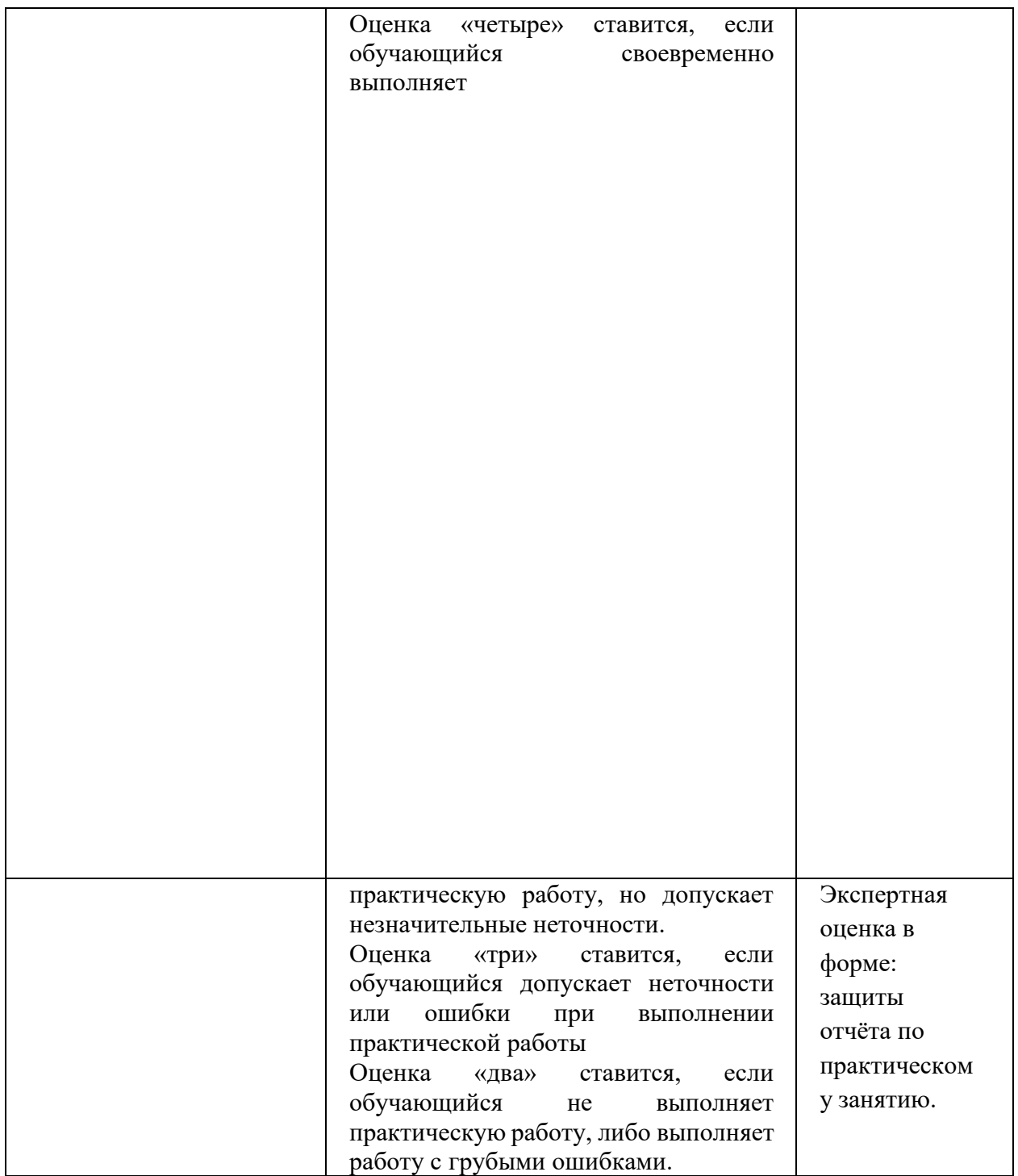

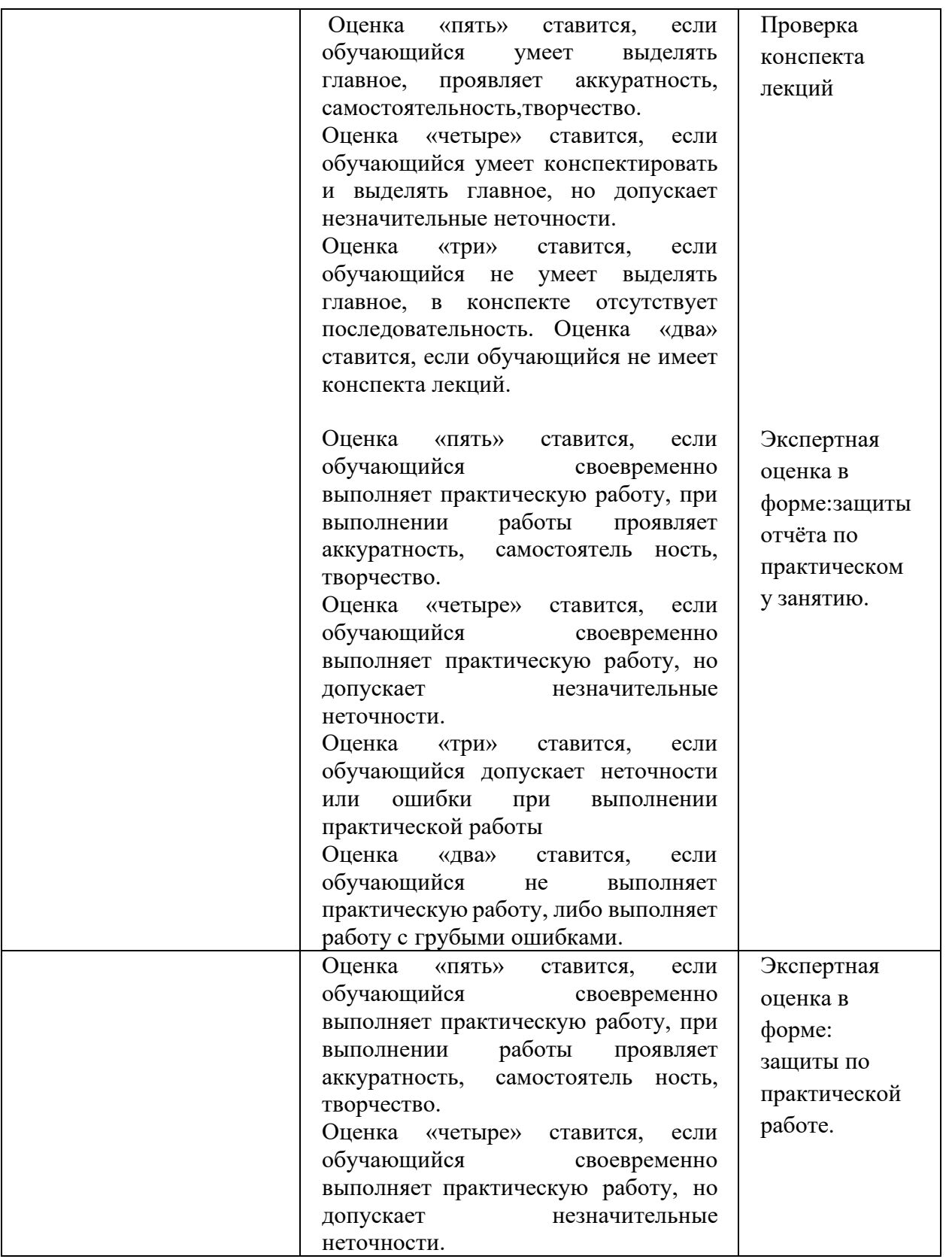

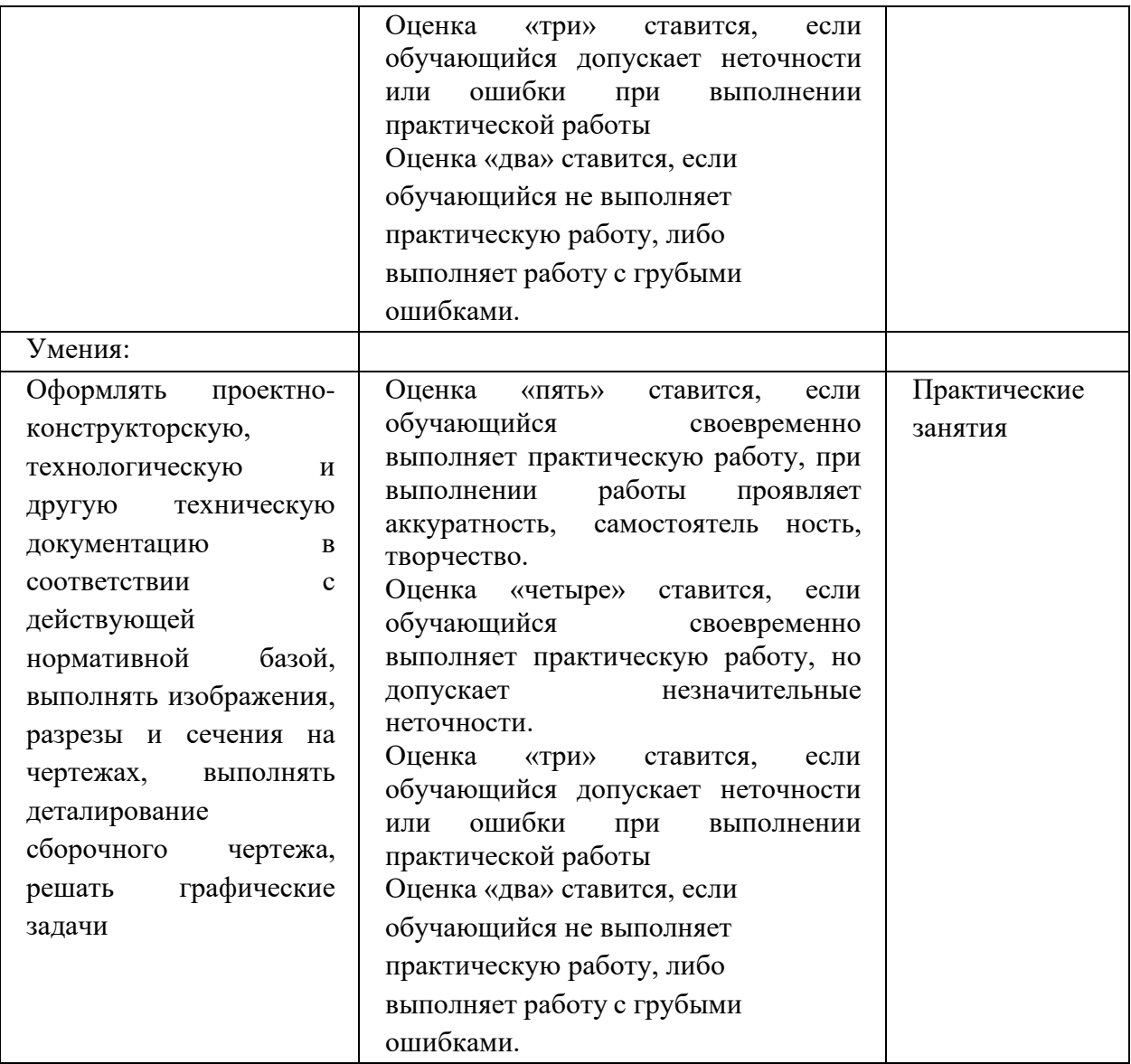

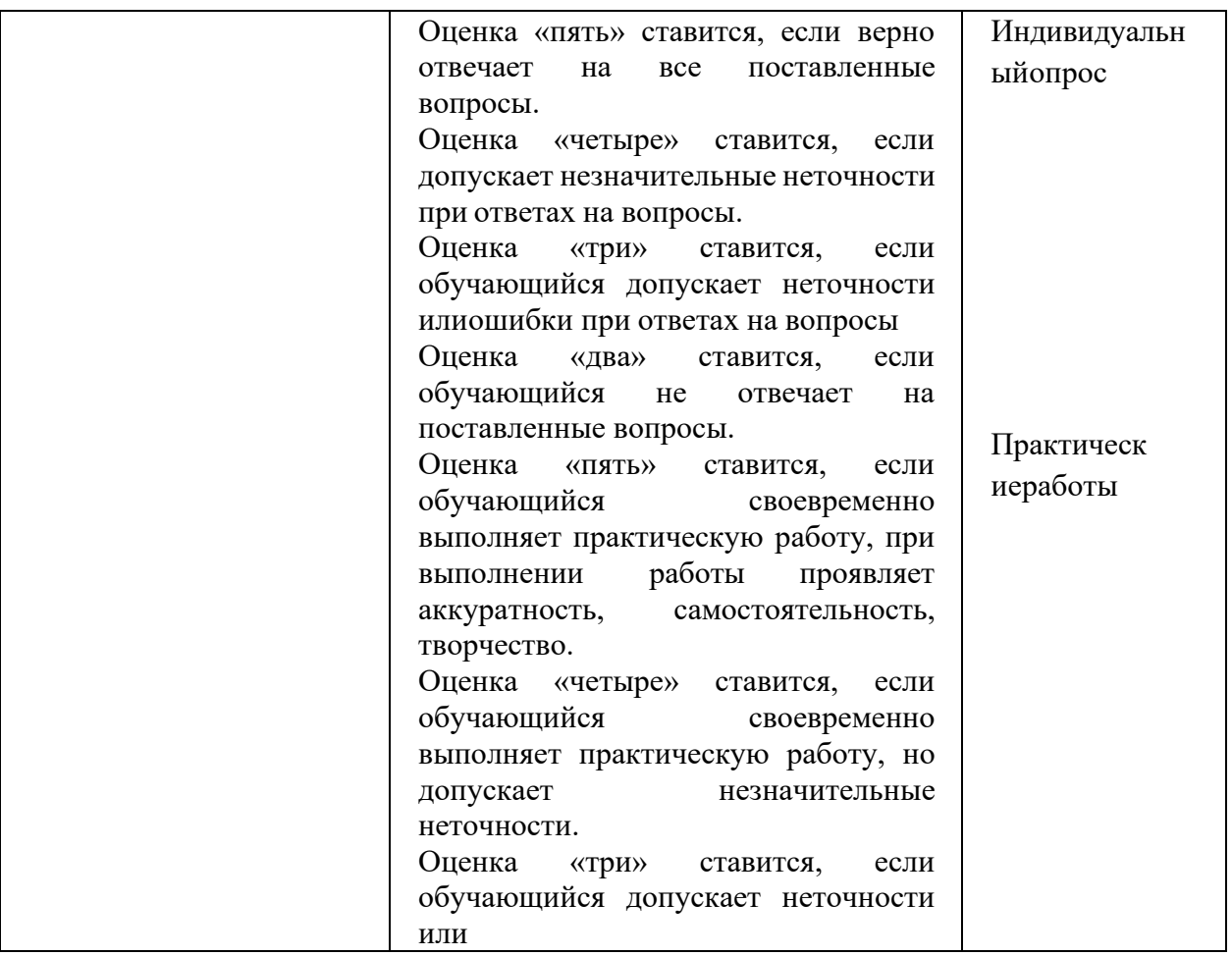

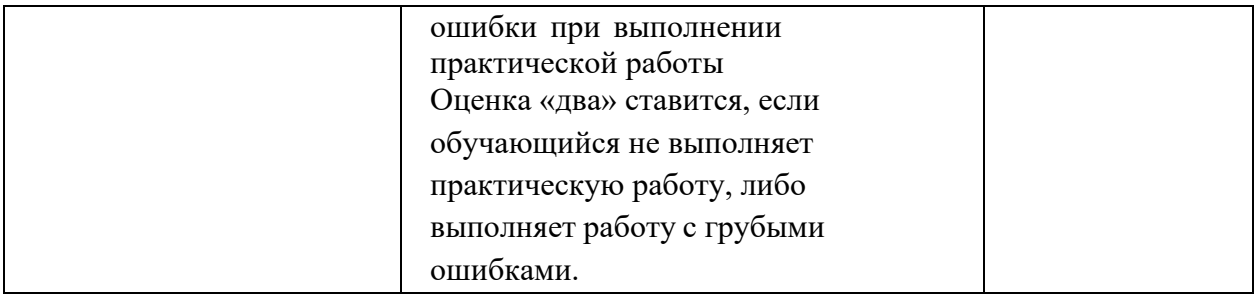